### Melhores momentos

# Problema da SPT

Problema: Dado um vértice s de um digrafo com custos (possivelmente negativos) nos arcos, encontrar uma SPT com raiz s Entra:

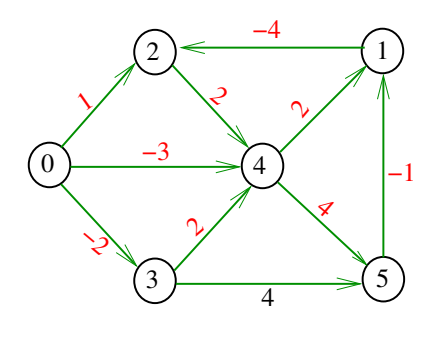

Fato

O algoritmo de Dijkstra não funciona para digrafos com custos negativos, mesmo que o digrafo seja acíclico.

Complexidade computacional

O problema do caminho simples de custo mínimo é NP-difícil.

 $NP$ -difícil =  $n\tilde{a}$ o se conhece algoritmo de consumo de 'tempo polinomial'

Em outras palavras: ninguém conhece um algoritmo eficiente para o problema ...

**ALL AND AREA CRAIGO** 

Se alguém conhece, não contou para ninguém . . .

# Problema da SPT

AULA 17

Problema: Dado um vértice s de um digrafo com custos (possivelmente negativos) nos arcos, encontrar uma SPT com raiz s Sai:

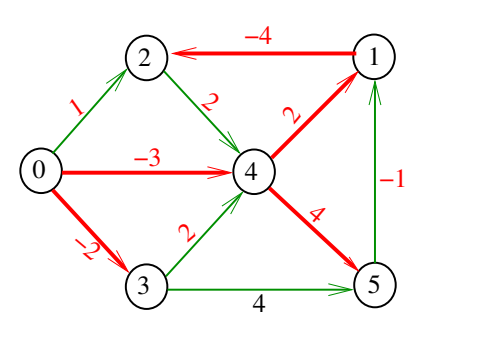

**REPORT AND RESIDENT** 

 $B = 0.00$ 

Ciclos negativos

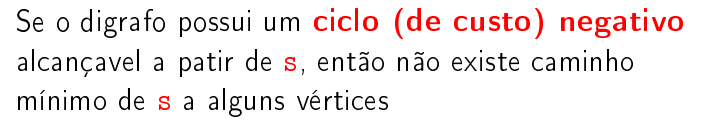

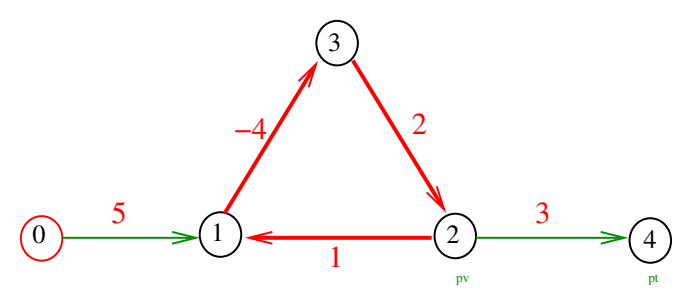

Se o digrafo não possui ciclos negativos é possível encontrar caminhos mínimos. **KERK (ERKER) EL POLO** 

## Programação dinâmica

 $\text{custo}[k][w] =$  menor custo de um caminho de s a w com  $\leq$  k arcos.

Recorrência

 $\text{custo}[0][s] = 0$ custo[0][w] = INFINITO,  $w \neq s$  $\text{custo}[k][w] = \min{\text{custo}[k-1][w]},$  $min{custo[k-1][v] + G - 2adj[v][w] }$ 

Se o digrafo não tem ciclo negativo acessível a partir de s, então custo[V-1][w] é o menor custo de um caminho de s a w

Exemplo

 $AB + AB + AB + AB$ 

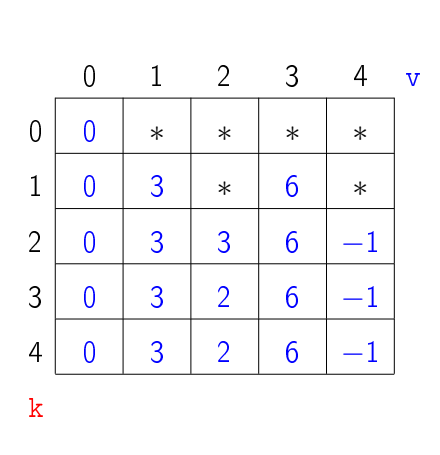

 $\Rightarrow$   $\Rightarrow$   $\Rightarrow$   $\circ$ void bellman\_ford1(Digraph G, Vertex s){ 1 Vertex v, w; double d; 2 for  $(v=0; v < G->V; v++)$ 3 custo $[0][v] =$  INFINITO; 4  $\text{custo}[0][s] = 0;$ 5 for  $(k=1; k < G - \ge V; k++)$ 6 **for**  $(w=0; w < G->V; w++)$ 7 custo[k][w] = custo[k-1][w]; 8 **for**  $(v=0; v < G->V; v++)$ 9  $d = \cosh[k-1][v] + G - \frac{1}{d}[v][w];$ 10 if  $(custo[k][w] > d)$ 11 custo[k][w] = d; } } } KID KARA KE KE KE A BAQA Exemplo

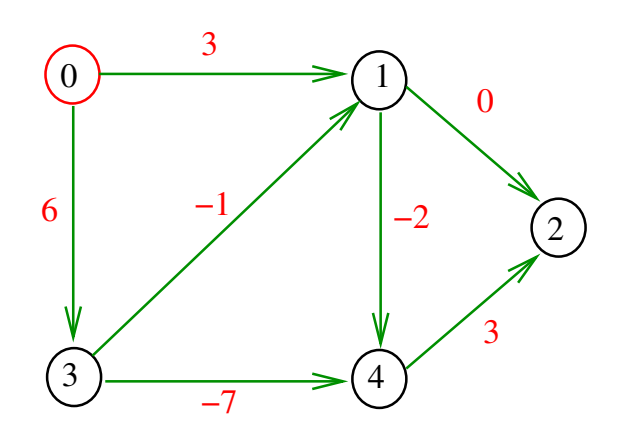

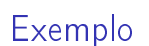

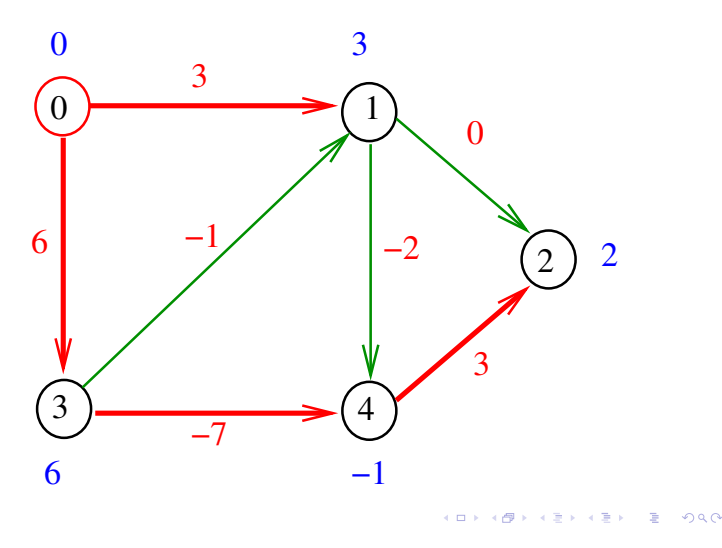

Consumo de tempo

O consumo de tempo da função bellman\_ford1 é  $O(V^3)$ 

**KORK@RKBRKBRB B OQC** 

## Ciclos negativos

Se custo $[k][v] \neq \text{custo}[k-1][v]$ , então custo $[k][v]$  é o custo de um caminho de s a v com exatamente k arcos.

Se custo $[V, v] \neq \text{custo}[V-1, v]$ , então G tem um ciclo negativo alcançável a partir de s.

AULA 18

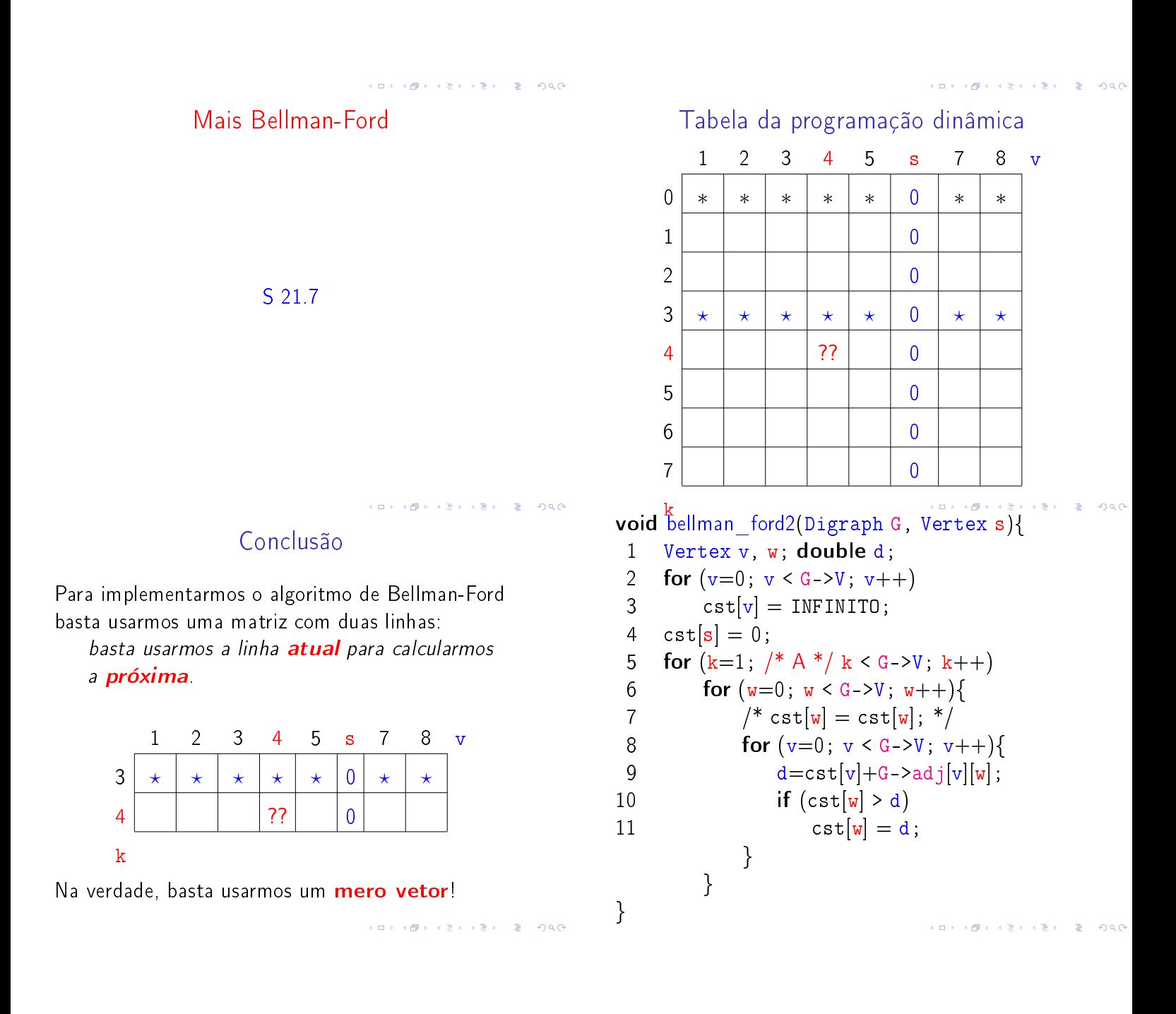

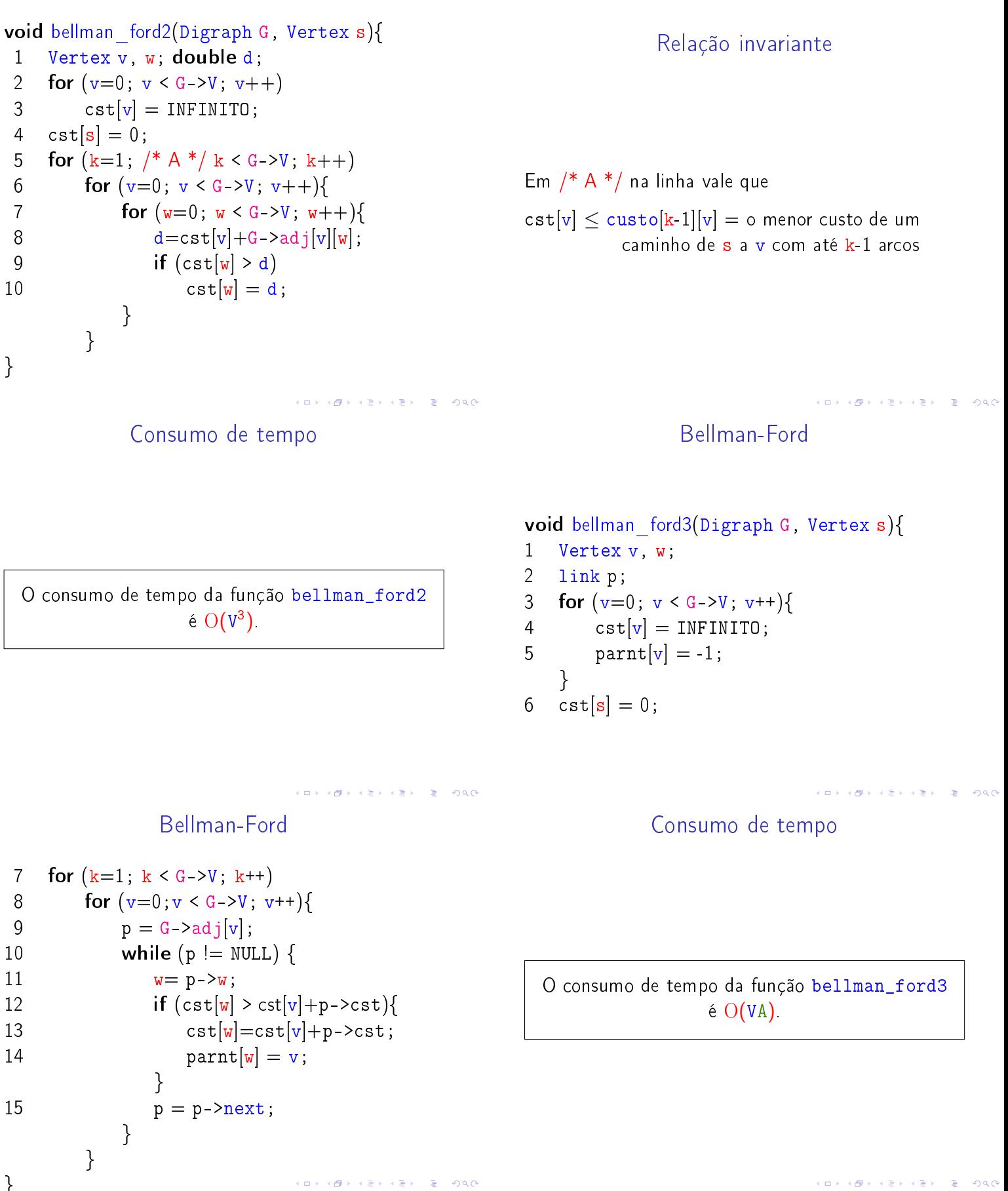

KORKORKA ERKER ET 1990

 $\mathcal{A} \otimes \mathcal{P} \rightarrow \mathcal{A} \otimes \mathcal{P} \rightarrow \mathcal{A} \otimes \mathcal{P} \rightarrow \mathcal{P} \otimes \mathcal{P} \rightarrow \mathcal{P} \otimes \mathcal{P} \rightarrow \mathcal{P} \otimes \mathcal{P} \rightarrow \mathcal{P} \otimes \mathcal{P} \rightarrow \mathcal{P} \otimes \mathcal{P} \rightarrow \mathcal{P} \otimes \mathcal{P} \rightarrow \mathcal{P} \otimes \mathcal{P} \rightarrow \mathcal{P} \otimes \mathcal{P} \rightarrow \mathcal{P} \otimes \mathcal{P} \rightarrow \mathcal{P} \otimes \mathcal{P} \$ 

# FIFO Bellman-Ford

# FIFO-Bellman-Ford

S 21.7

O algoritmo de Bellman e Ford pode ser divido em passos

um passo para cada valor de  $k (=0,1,2,...)$ .

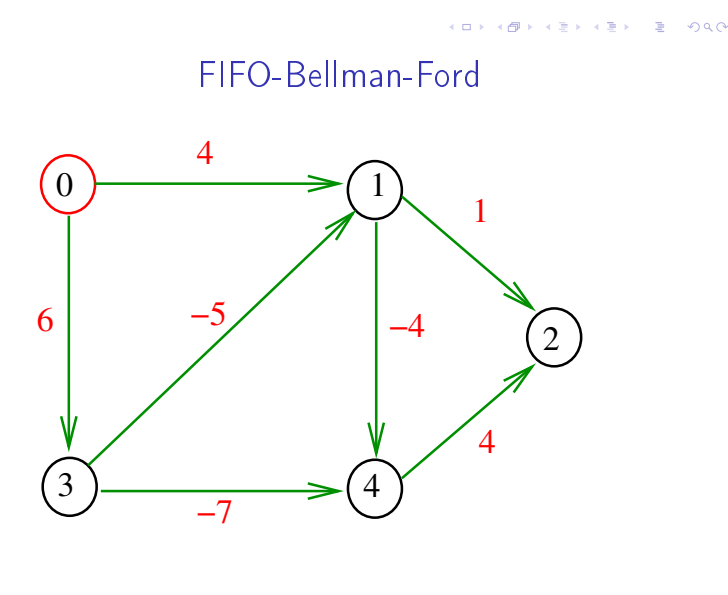

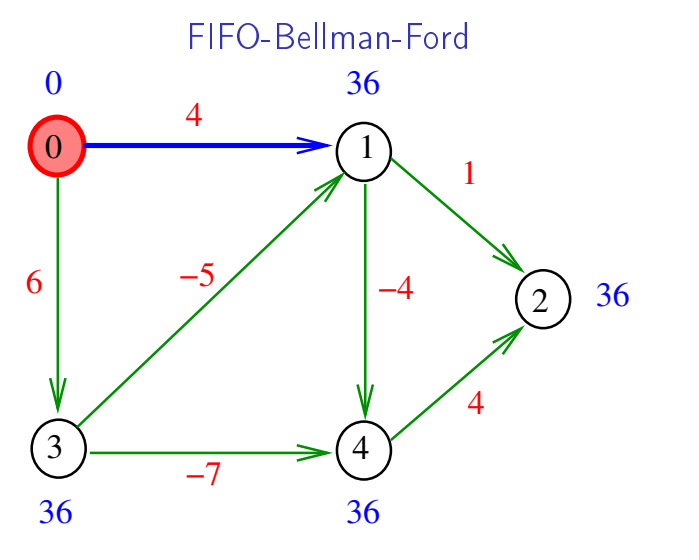

<sup>...</sup> ٠ø  $\alpha \gg \alpha$  $\equiv$  990  $\alpha \gg 1$ 

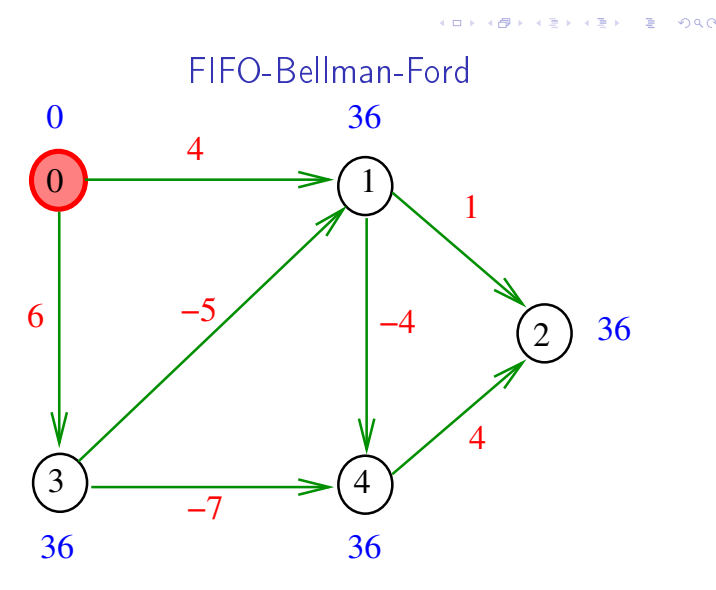

Fim do passo  $k=0$ FIFO-Bellman-Ford

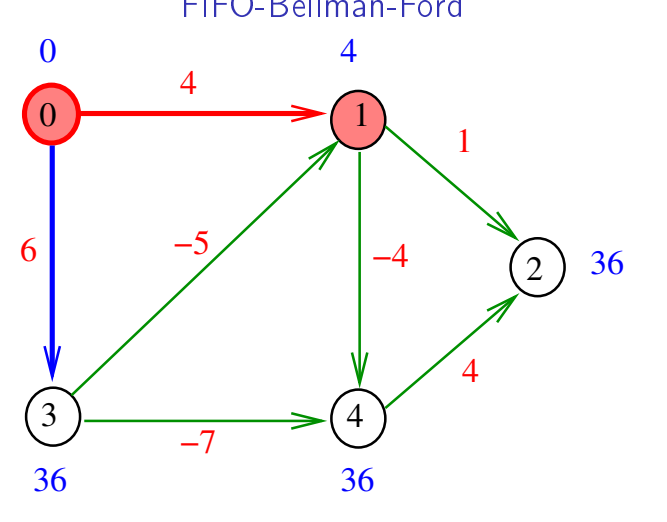

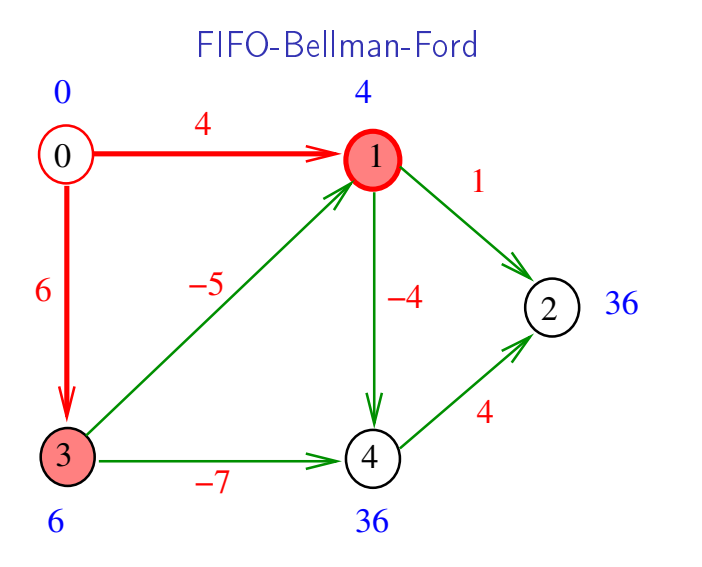

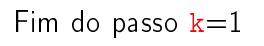

 $\overline{1}$  $\equiv$  2990  $\overline{a}$  $\alpha$  in a second field.

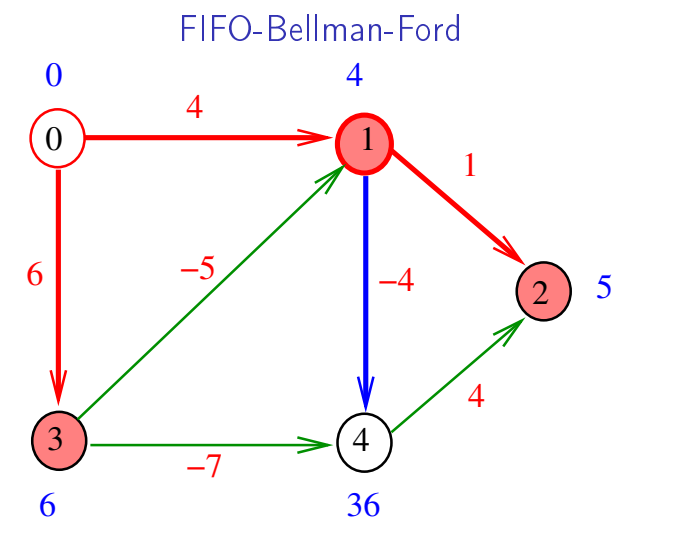

 $\overline{a}$ ക  $\epsilon \geq$  $\epsilon \gg 1$  $\bar{\mathbb{R}}$  $2980$ 

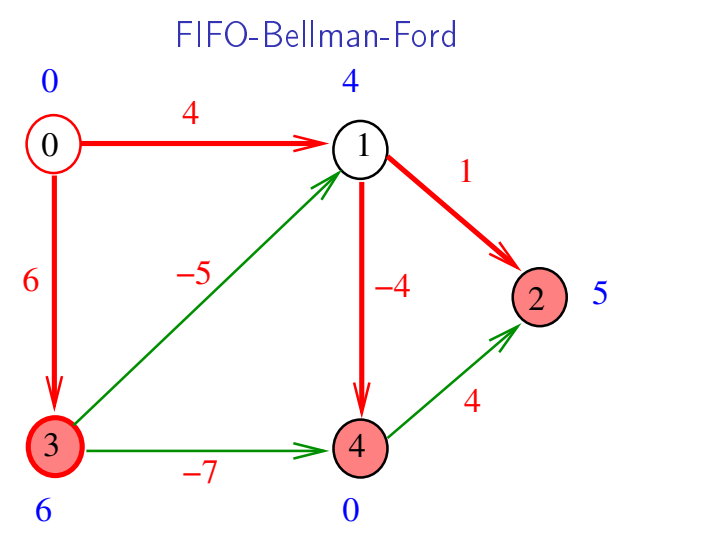

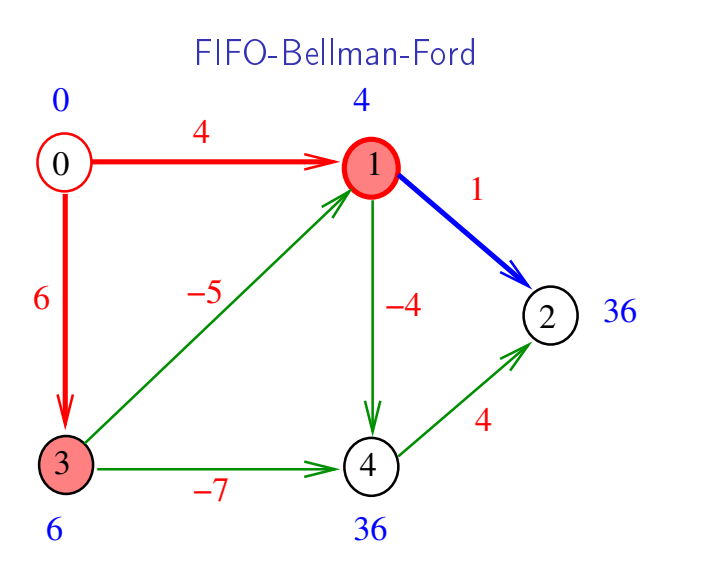

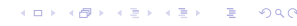

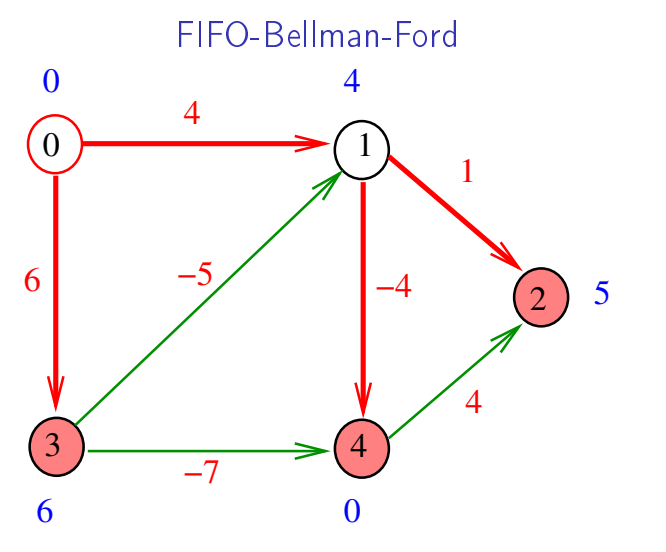

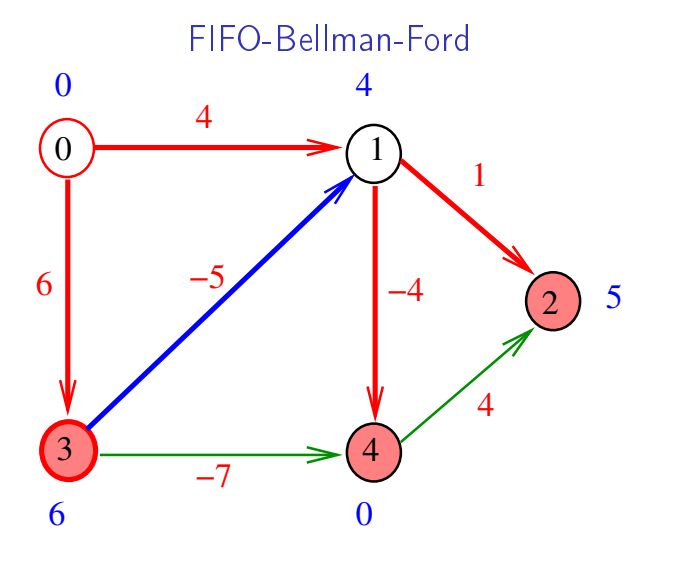

.<br>Ob .<br>O  $\alpha \gg \alpha$  $200$  $\epsilon \gg 1$  $\Rightarrow$ 

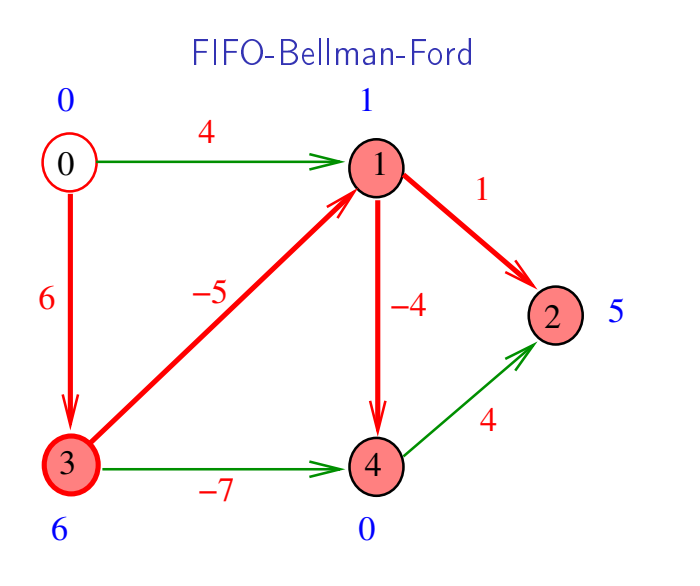

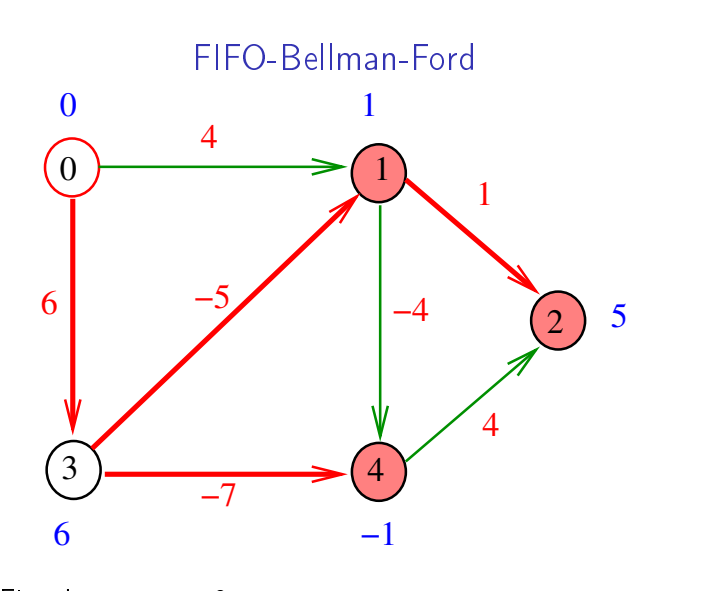

 $\overline{1}$ 

 $\overline{a}$  $\epsilon > 1$  $\alpha \gg 1$   $000$ 

Fim do passo  $k=2$  $\equiv$  040

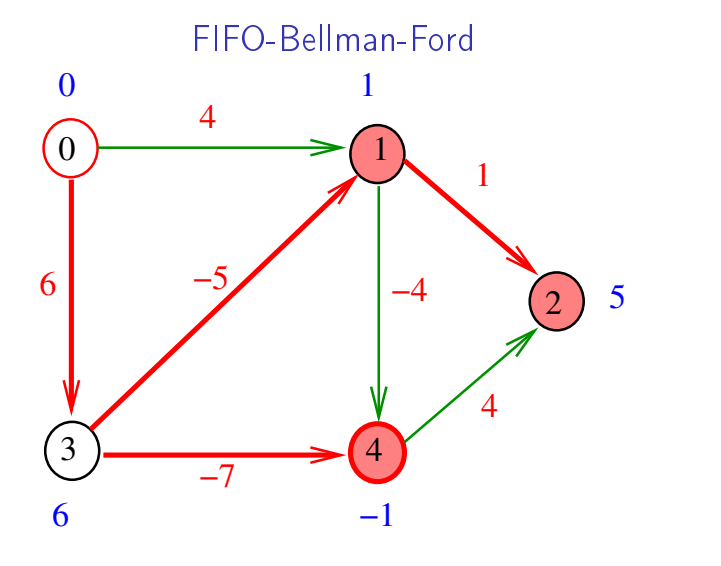

 $\overline{a}$  $\overline{1}$  $\sqrt{2}$  is  $\sqrt{2}$  in  $\bar{\mathbb{R}}$  $200$ 

 $x = 1$  ,  $x = 1$ 

, a

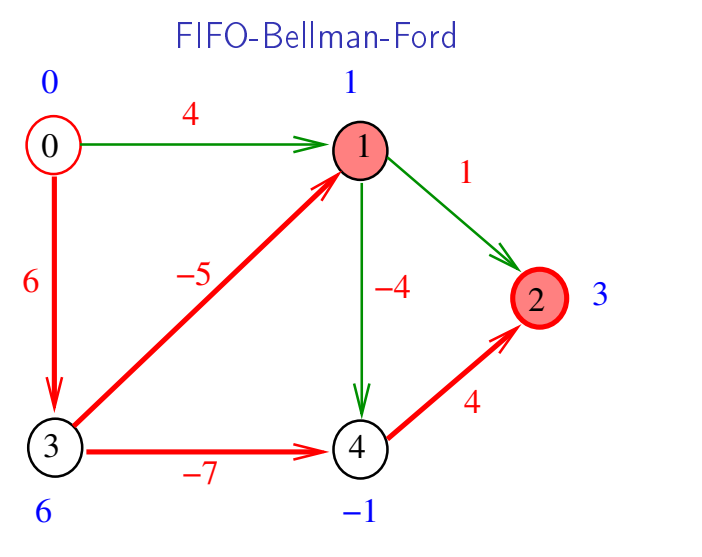

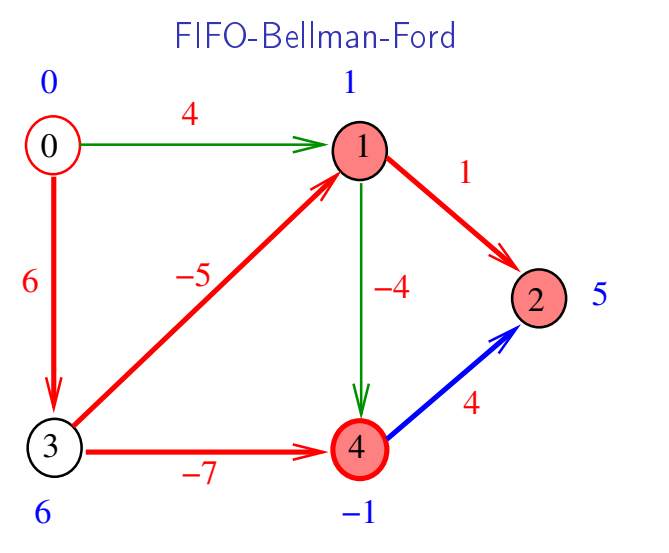

 $200$ 

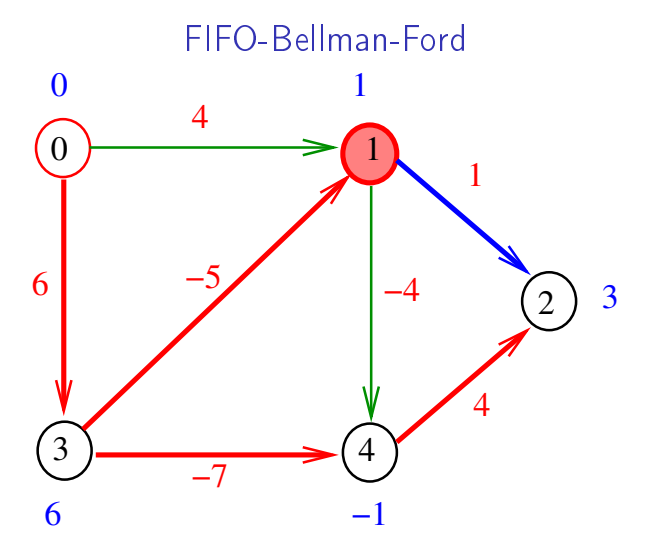

-<br>K 로 > K 로 > - 로 - 게이어 .<br>Contra  $\overline{\mathcal{C}}$ 

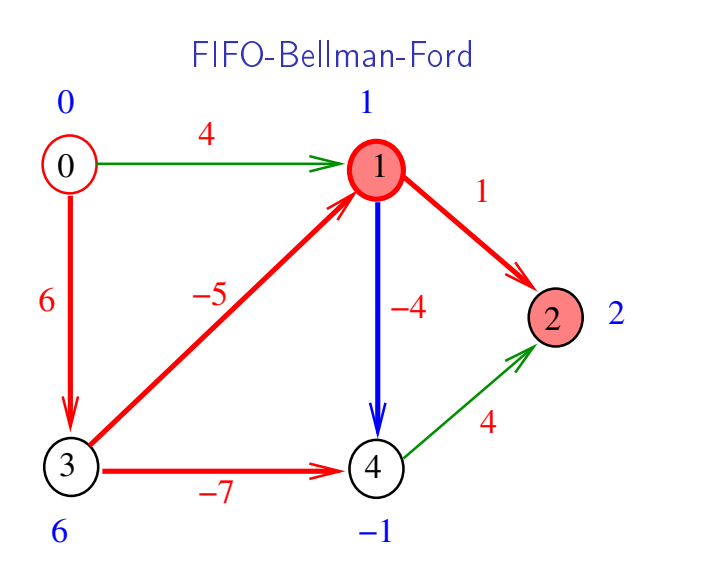

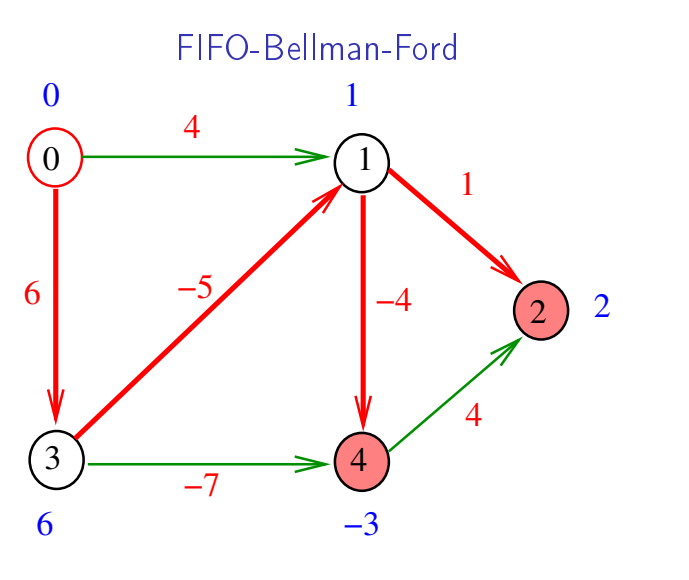

 $\overline{a}$  $\equiv$  040  $\overline{a}$  $\alpha$  in a set of the  $\alpha$ 

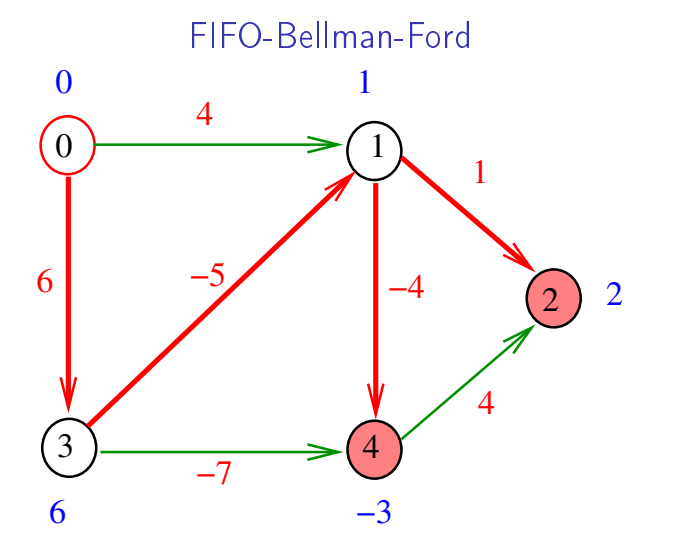

Fim do passo  $k=3$ 

 $\left\langle \begin{array}{ccc} 1 & 0 \\ 0 & 1 \end{array} \right\rangle$  $\overline{\mathcal{P}}$  $\epsilon \geq$  $\alpha \gg 1$  $\bar{\mathbb{R}}$  $2980$ 

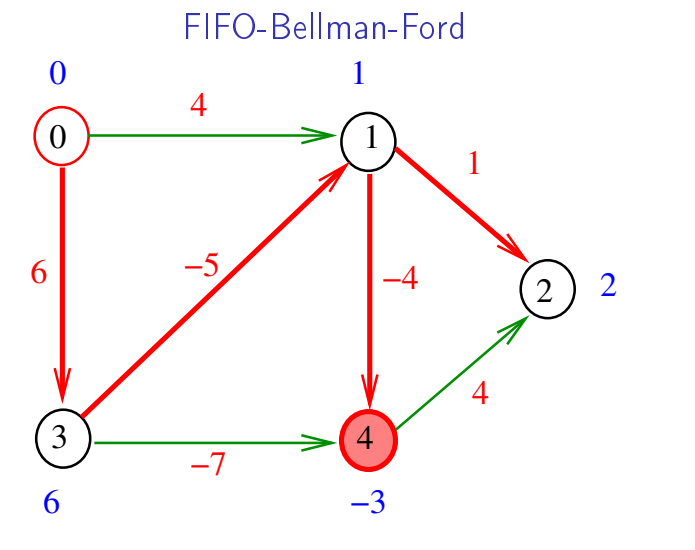

KORK@RKERKER E 1990

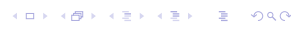

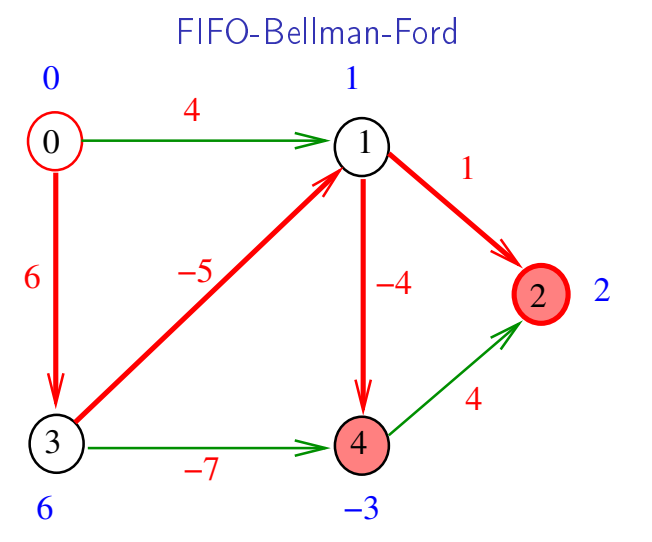

ίő  $200$ 

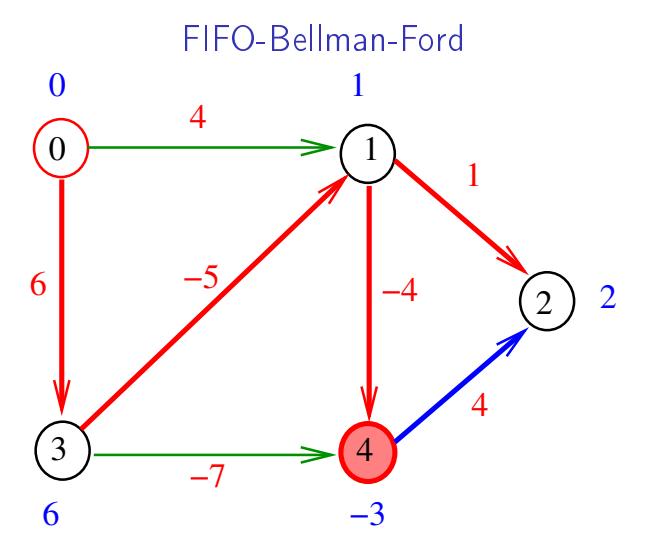

 $-28$  $(0.10)$  $\begin{array}{cccccccccccccc} \mathcal{A} & \mathbb{B} & \mathbb{B} &$ 

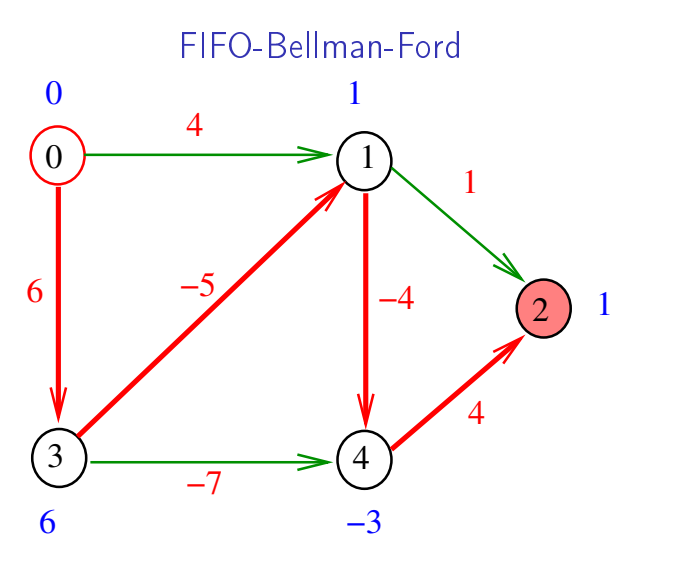

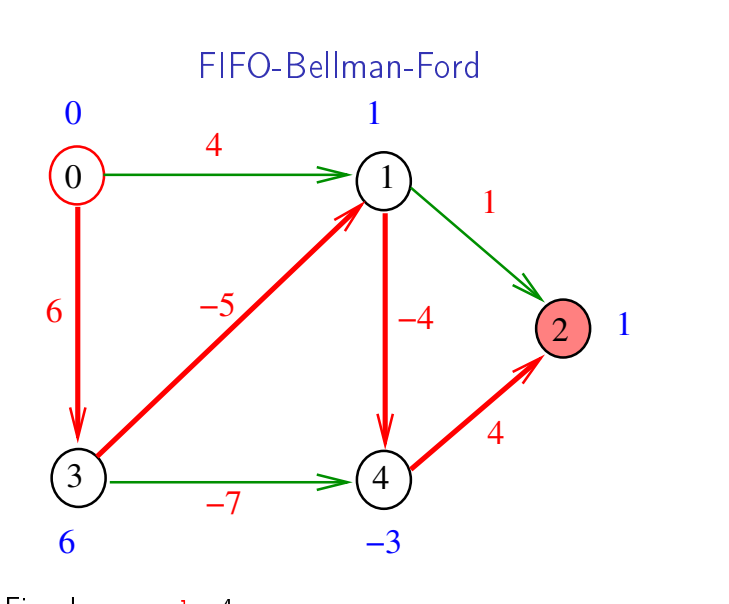

 $000$ 

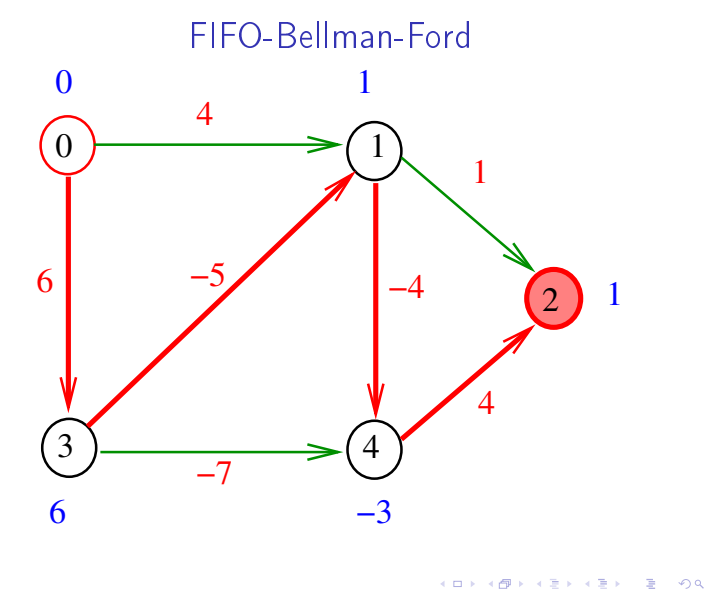

bellman-ford

Recebe digrafo G com custos (possivelmente negativos) nos arcos e um vértice s

Se o digrafo não tem ciclo negativo alcançável a partir de s, calcula uma arborescência de caminhos mínimos com raiz s.

A arborescência é armazenada no vetor parnt

As distâncias em relação a s são armazenadas no vetor cst

Fim do passo  $k=4$ 

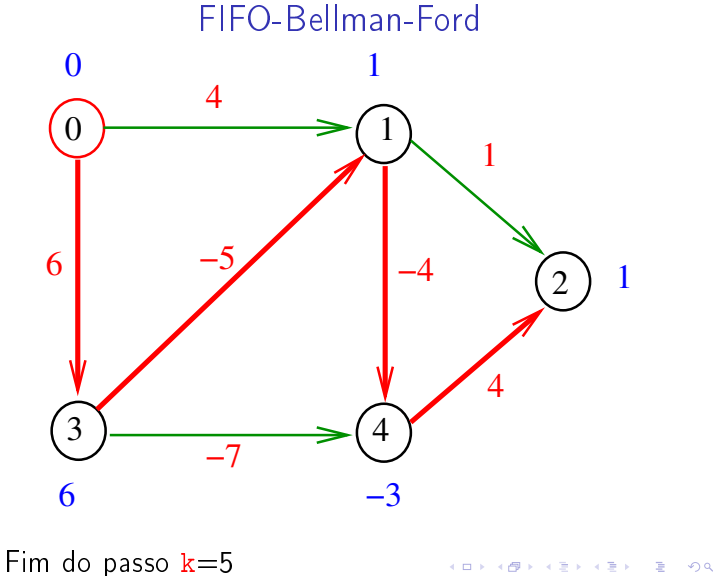

bellman-ford

A implementação utiliza uma fila.

Supomos que em cada instante haja no máximo uma cópia de cada vértice na fila:

um vértice deve ser inserido na fila apenas se já não estiver na fila.

 $\#$ define SENTINELA G->V  $\#$ define maxV 10000; double cst[maxV]; Vertex parnt[maxV]; void bellman-ford(Digraph G, Vertex s)

**KORK@RKERKER E DAG** 

```
bellman-ford
```

```
void bellman-ford(Digraph G, Vertex s)
{
```

```
1 Vertex v, w; link p; int k=0;
2 for (v = 0; v < G->V; v++) {
3 \quad \text{cst}[v] = \text{maxCST};4 part[v] = -1;}
5 QUEUEinit(G->V);
6 \text{ cst}[s] = 0;7 parnt[s] = s;8 QUEUEput(s); QUEUEput(SENTINELA);
```
#### Relação invariante

KID KIN KEY KEY E 1990

No início de cada iteração do while da linha 9 vale que

 $\text{cst}[v] \leq \text{cust}[\kappa][v] = \text{o}$  menor custo de um caminho de s a v com  $\leq$  k arcos

9 while (!QUEUEempty()) { 10  $v =$  QUEUEget(); 11 if  $(v ==$  SENTINELA) { 12 if  $(k++ == G->V)$  return; 13 QUEUEput(SENTINELA); } else 14  $for(p=G-\text{bad}[v];p!=\text{NULL};p=p-\text{next})$ 15 if(cst[w=p->w]>cst[v]+p->cst) 16  $cst[w]=cst[v]+p->cst;$ 17  $\text{part}[\![w]\!] = v;$ 18 QUEUEput(w); } } } **INDIA 4 - 1994 - 1995** 

#### Ciclos negativos

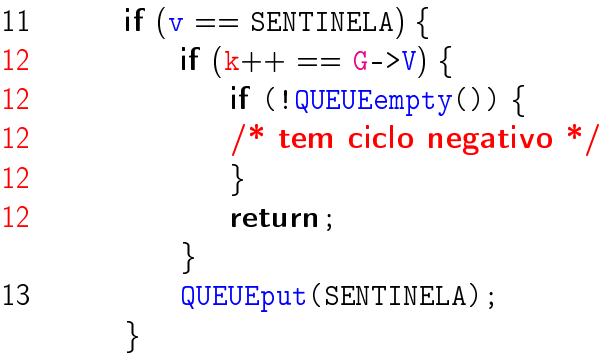

O ciclo negativo pode ser encontrado no digrafo representado por parnt .<br>지금 시설에서 이 시설에서 제공 시설에 이용한 것이다.

### Conclusão

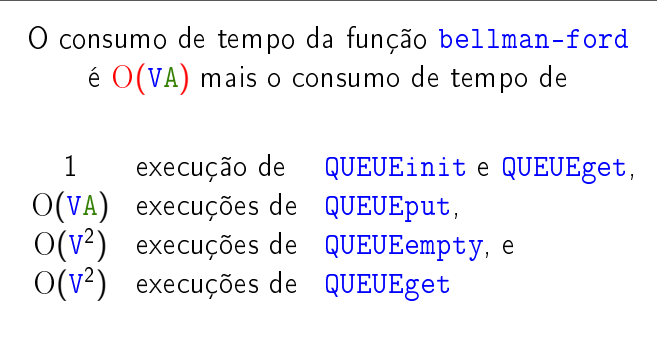

Consumo de tempo

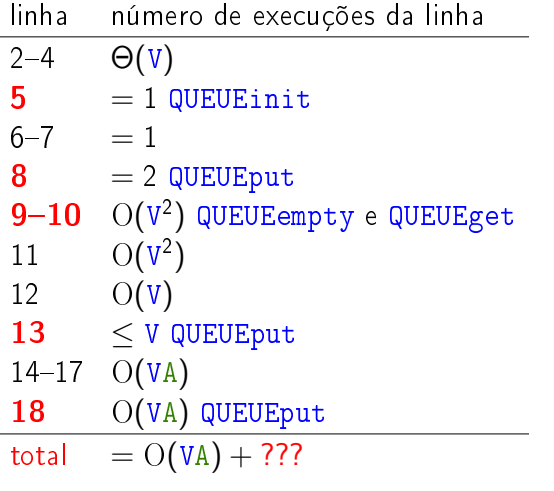

## Conclusão

## Conclusão

Se implementarmos a fila de tal forma que cada operação consuma tempo constante teremos:

O consumo de tempo da função bellman\_ford  $\acute{\text{e}}$   $\text{O(VA)}$ .

Para todo grafo digrafo G com custo nos arcos e todo par de vértices s e t, vale uma e apenas umas das seguintes afirmações:

- $\triangleright$  não existe caminho de s a t;
- $\triangleright$  existe um caminho mínimo de s a t; ou
- $\triangleright$  existe um caminho de s a t que contém um ciclo negativo

#### 

### Ciclos negativos

Problema: Dado um digrafo com custos nos arcos, decidir se o digrafo possui algum ciclo negativo.

```
Uma adaptação da função bellman_ford decide
se um dado digrafo com custos nos arcos possui
algum ciclo negativo. O consumo de tempo dessa
          função adaptada é O(VA).
```
KID KIN KEY KEY E 1990